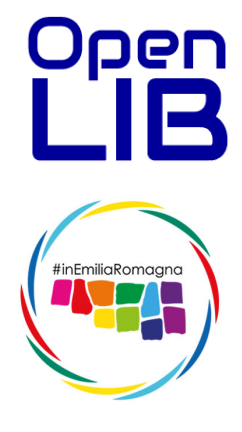

## OpenLIB **GESTIONALE MEDIA OPENDATA – API WEBREST**

V-0.1.1 F.Schiavina 7 ottobre 2021

# Open

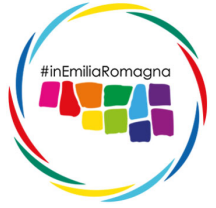

**OpenLIB** è un gestionale per la raccolta, la ricerca e la divulgazione di materiale multimediale quali immagini, video, documenti e archivi di dati in formato compresso.

Il sistema, a prima vista individuabile dal motore di ricerca fotografico del front-end, oltre a funzionalità di ricerca, rielaborazione delle immagini e divulgazione di archivi selezionati tramite invio di link, gestisce un insieme di collegamenti che permettono di aggregare informazioni presenti nei gestionali **DataER** (informazioni dal territorio su attrativi turistici) e **MakeXP** (Eventi sul territorio) al fine di realizzare in modalità semiautomatica portali a tema turistico o di settore.

Alla base del progetto di interscambio delle informazioni tra i gestionali e i vari siti sviluppati (camminiemiliaromagna,it, castelliemiliaromagna.it, deltadelpo.eu, monasteriemiliaromagna.it, agriturismo.emilia-romagna.it, per citarne alcuni), sono state realizzate API di tipo WEBREST, interrogabili in modalità GET che foniscono ai vari portali le informazioni necessarie a inserire immagini nelle varie pagine o sviluppare slideshow e gallerie contestuali ai contenuti testuali.

Gli end-point delle API gestiscono all'interno della URL la tipologia di dato richiesto, immagini o video, e il formato di distribuzione, al momento **JSON** (interscambio diretto tra macchine) e **CSV** (importabile in file excel e quindi meglio interpretabile da personale umano).

#### Open **B** INDICE

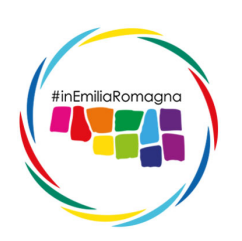

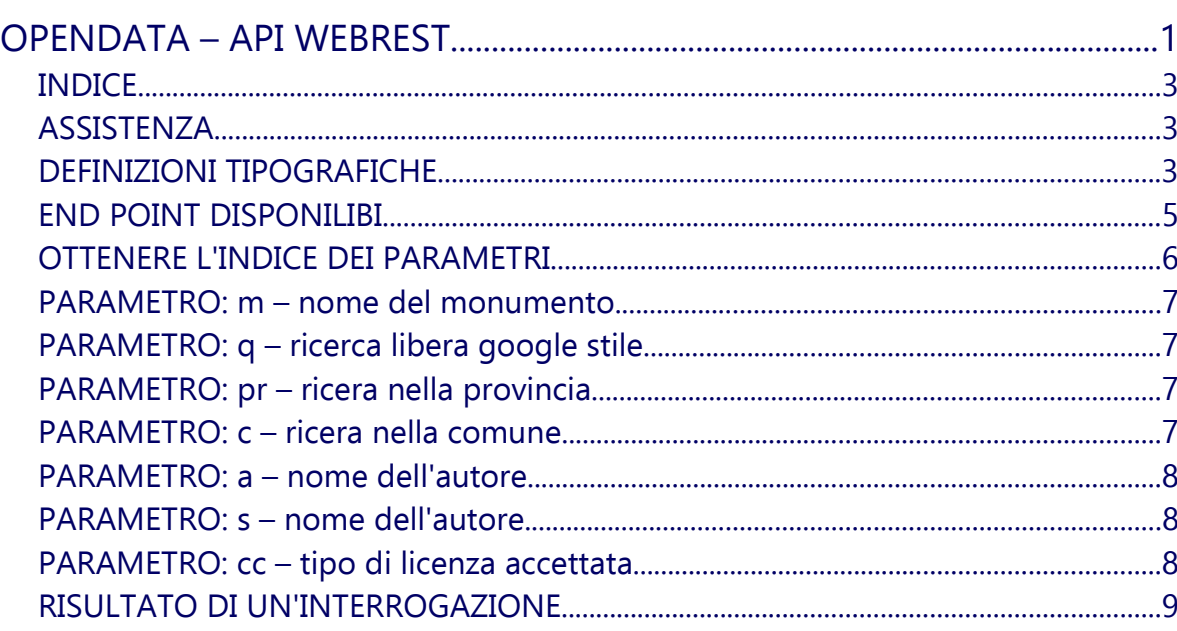

#### ASSISTENZA

In caso di malfunzionamenti, inesattezze del presente manuale o qualsiasi altra problematica, nonché suggerimenti, potete scrivere al nostro supporto tecnico.

#### **admin@openlib.it**

oppure contattare direttamente in orari d'ufficio **Fabio Schiavina** al **335420505**

#### DEFINIZIONI TIPOGRAFICHE

Nello sviluppo di questo manuale abbiamo seguito le seguenti normative tipografiche:

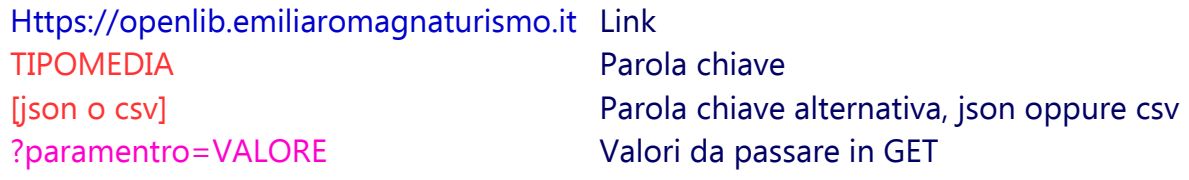

#### Open END POINT DISPONILIBI

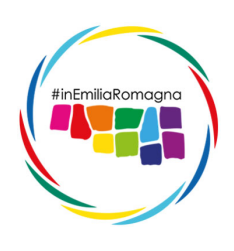

I moduli API sono liberamente interrogabili tramite chiamate HTTPS e rilasciano le informazioni in base all'url dell'end point chiamato secondo il seguente formato:

https://openlib.aptservizi.com/api/ TIPODIMEDIA / FORMATODATI / PARAMETRI dove:

TIPOMEDIA al momento è abilitato esclusivamente il tipo **images**

FORMATODATI può essere **json** o **csv**

PARAMETRI sono descritti nelle pagine seguenti., possono essere concatenarti attraverso l'operatore **&** come in una qualsiasi chiamata **GET**.

Esempio: https://openlib.aptservizi.com/api/images/json/?pr=BO

rende in formato JSON le informazioni di tutte le immagini della provincia di Bologna.

Sono inoltre disponibili degli end point predefiniti che facilitano le richieste ricorrenti, esempio la richiesta di tutte le immagini di una provincia è ottenibile con una chiamata a:

https://openlib.aptservizi.com/api/images/ [csv o json] / [sigla provincia]

esempi:

https://openlib.aptservizi.com/api/images/csv/pc

https://openlib.aptservizi.com/api/images/json/ra

Open OTTENERE L'INDICE DEI PARAMETRI

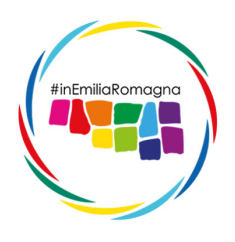

Le API di OpenLIB sono in continua evoluzione e ampliamento, pertanto questo manuale può non tenere conto dei nuovi parametri inseriti in fase di ricerca e sviluppo, un rapido help (in formato json) aggiornato in tempo reale, può essere richiesto all'api stessa tramite una chiamata a:

https://openlib.aptservizi.com/api/images/json/?params

si consiglia la visualizazione tramite firefox o un reader Json capace di schematizzare l'output.

Ad esempio un possibile output potrebbe essere:

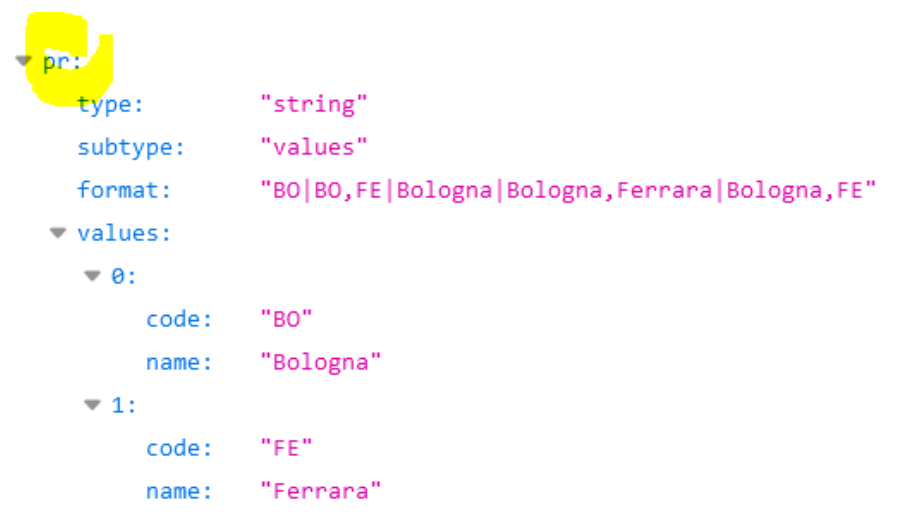

dove "pr" è il parametro per richiamare tutte le foto di una certa provincia, è possibile utilizzare un formato misto basato sulla sigla automobilistica (consigliata) o il nome esteso della provincia stessa.

E' inoltre possibile, con un unica ricerca inserire più provincie separandole da virgola esempio: pr?FE,RA,FC,RN

**IMPORTANTE: il gestionale si basa sulla tabella dei comuni ISTAT, pertanto le nomenclature di comuni, provincie e regioni dovranno essere corrispondenti.**

#### PARAMETRO: m – nome del monumento

Open

#inEmiliaRomagna

**?m=** Ricerca nel db tramite il nome dell'attrattore turistico o della struttura valori Richiede valori di testo con gli spazi sostituiti dal simbolo +

#### PARAMETRO: q – ricerca libera google stile

**?q=** Ricerca su diversi campi nel db la parola o la frase richiesta valori Richiede valori di testo con gli spazi sostituiti dal simbolo +

#### PARAMETRO: pr – ricera nella provincia

**?pr=** Limita la ricerca della foto a una o più province valori Richiede il campo denominazione in italiano o il codice provincia automobilistico presente nel DB dei comuni ISTAT. Il campo accetta entrambi i formati anche in modalità mista, è possibile indicare più province separandole con virgola, eventuali spazi tra parole vanno sostituiti con il simbolo "+" esempio: ?pr=Piacenza,FC"

**NOTA: è possibile scaricare il foglio excel aggiornato dei comuni ISTAT al link:**

https://www.istat.it/storage/codici-unita-amministrative/Elenco-comuni-italiani.xls

#### PARAMETRO: c – ricera nella comune

**?c=** Limita la ricerca della foto a una o più province valori Richiede il campo denominazione in italiano o il codice comune formato alfanumerico (deve iniziare con 0) presente nel DB dei comuni ISTAT. Il campo accetta entrambi i formati anche in modalità mista, è possibile indicare più comuni separandoli con virgola, eventuali spazi tra parole vanno sostituiti con il simbolo  $'' +$ "

esempio: ?c=san+giorgio+di+piano,037053,bentivoglio

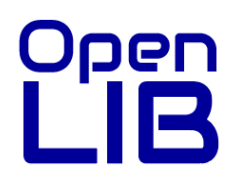

#inEmiliaRomagna

**NOTA: è possibile scaricare il foglio excel aggiornato dei comuni ISTAT al link:**

https://www.istat.it/storage/codici-unita-amministrative/Elenco-comuni-italiani.xls

#### PARAMETRO: a – nome dell'autore

**?a=** Ricerca nel db tramite il nome dell'autore della foto valori Richiede valori di testo con gli spazi sostituiti dal simbolo +

#### PARAMETRO: s – nome dell'autore

**?s=** Soggetto rappresentato nella foto valori Richiede uno o più valori chiave (separati da virgola) v = esterno i = interno l (elle) = panorama d = dettaglio a = opere d'arte p = persone esempio: ?s=v,l,p (panorama estrno con persone)

#### PARAMETRO: cc – tipo di licenza accettata

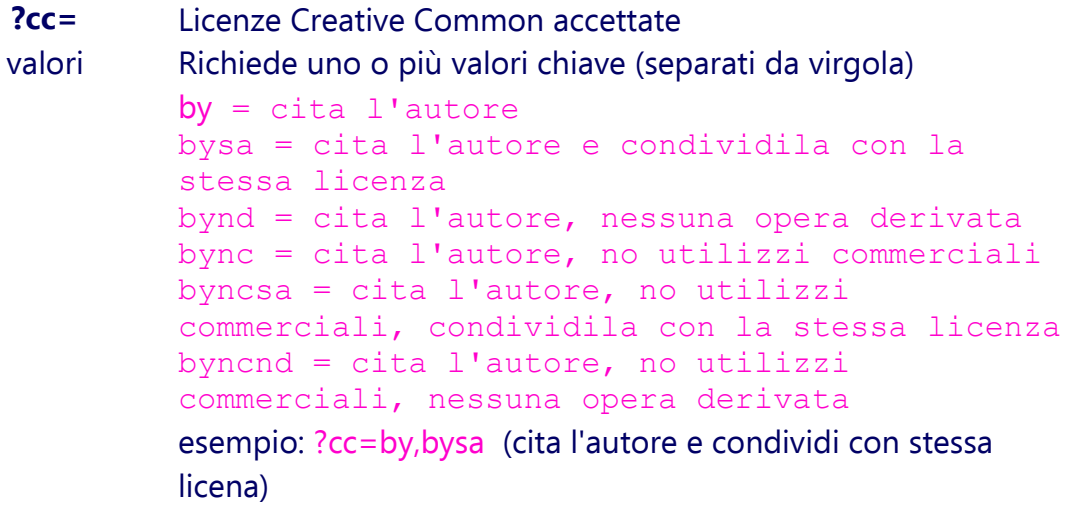

### Open RISULTATO DI UN'INTERROGAZIONE

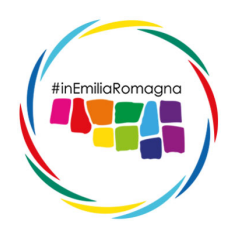

Il formato dei dati ottenuti si diversifica rispetto al protocollo di output richiesto, nonostante i contenuti sia gli stessi.

Mentre il formato CSV duplicherà in ogni riga (una riga una foto) le informazioni comuni, il formato Json utilizzerà una formula di array multidimensionale, riducendo cosi' la mole dei dati, di seguito un piccolo esempio del Json scaturito dalla chiamata:

https://openlib.aptservizi.com/api/images/json/?c=san+giorgio+di+piano

(rendi tutte le foto del comune San Giorgio di Piano)

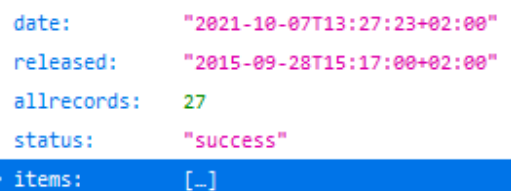

L'informazione principale è contenuta nell'indice allrecords che indica che mi devo aspettare 27 immagini

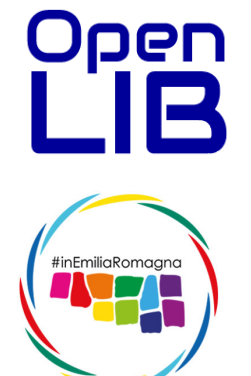

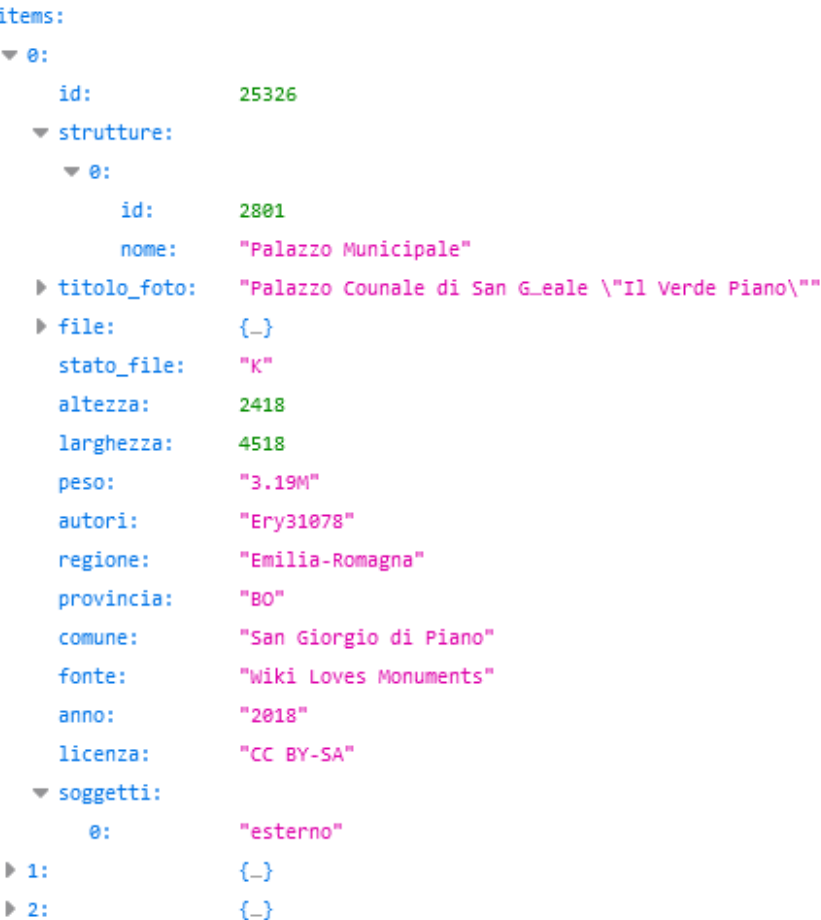

aprendo items ho una serie di 27 indici numerici numerati da 0 a 26 che aperti mi rendono rispettivamente i riferimenti alla struttura (id e nome), il titolo, l'autore, le dimensioni e il peso, la licenza, la fonte e l'anno di acquisizione della foto originale.

Aprendo inoltre l'indice file otteniamo 4 link con le foto precedentemente ridimensionate e/o ritagliate dal sistema:

full = foto originale a pieno formato di acquisizione.

Big = foto per utilizzo in banner (circa 2000x800px)

preview = foto di altezza 800px e larghezza derivata

thumb = foto di 200x200px (300x300px dopo il 2020, e foto di 200x200 verranno presto aggiornate al nuovo formato.